#### Министерство образования и науки Российской Федерации федеральное государственное бюджетное образовательное учреждение высшего профессионального образования УЛЬЯНОВСКИЙ ГОСУДАРСТВЕННЫЙ ТЕХНИЧЕСКИЙ УНИВЕРСИТЕТ

## УТВЕРЖДАЮ**:**

Декан факультета Информационных систем и технологий

В. В. Шишкин

 $\langle \cdot \rangle$  2011 г.

# РАБОЧАЯ ПРОГРАММА

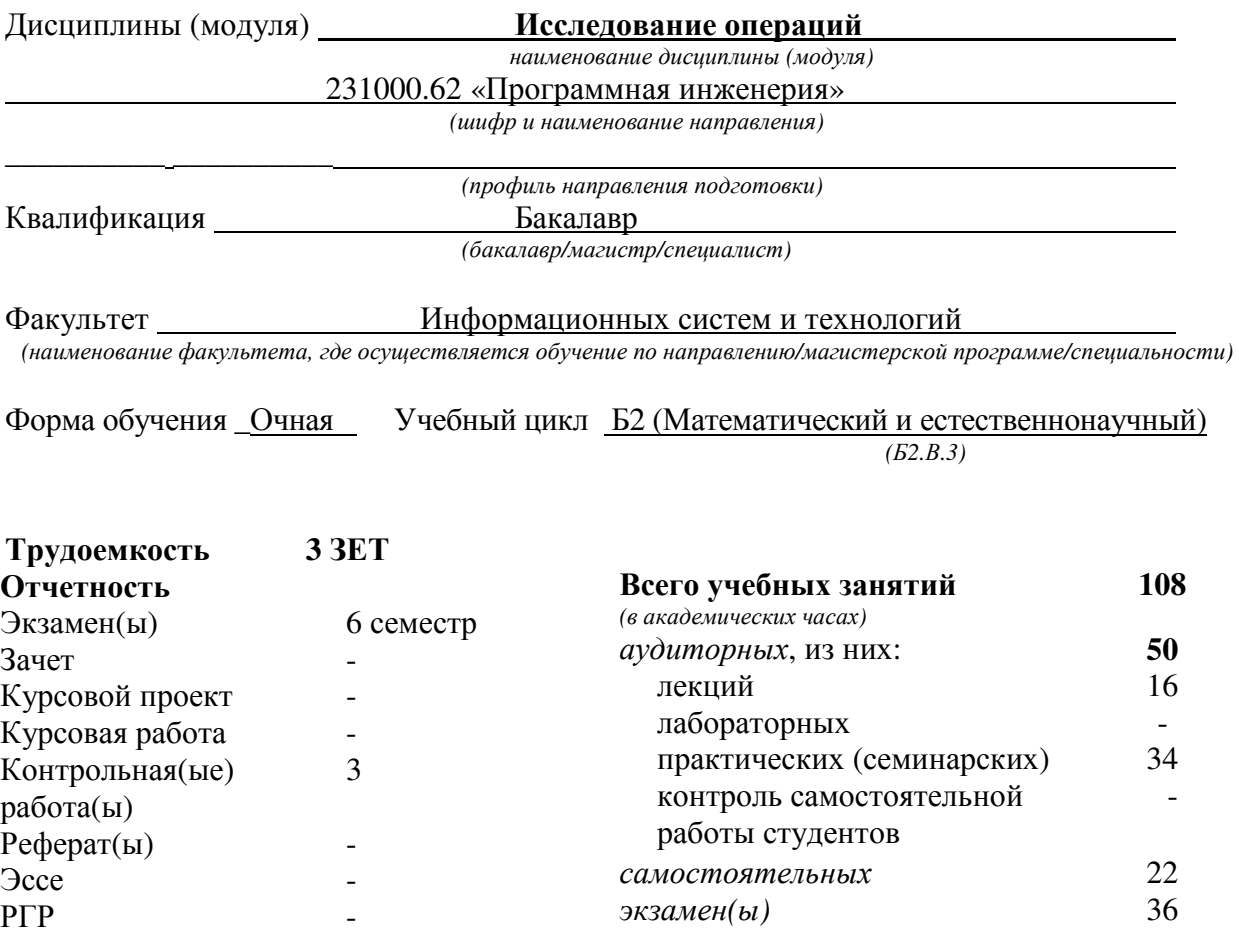

Ульяновск **2011** 

Рабочая программа составлена на основании ФГОС ВПО и учебного плана УлГТУ направления 231000.62 «Программная инженерия» на кафедре «Информационные системы» факультета Информационных систем и технологий.

Составитель рабочей программы профессор каф. ИС, проф., д.т.н. \_\_\_\_\_\_\_\_\_\_\_\_\_\_\_\_\_ Семушин И. В. \_ *(*должность*,* ученое звание*,* степень*) (*подпись*) (*Фамилия И*.* О*.)* 

Рабочая программа утверждена на заседании кафедры «Информационные системы», протокол заседания № \_\_ от «\_\_» \_\_\_\_\_\_\_\_\_\_\_ 2011 г.

Заведующий кафедрой

«\_\_\_»\_\_\_\_\_\_\_\_2011 г. \_\_\_\_\_\_\_\_\_\_\_\_\_\_\_\_\_ Ярушкина Н. Г.\_  *(*подпись*) (*Фамилия И*.* О*.)* 

Согласовано с научно-методической комиссией факультета Информационных систем и технологий

Председатель научно-методической комиссии

« »  $2011 r.$ 

 *(*подпись*) (*Фамилия И*.* О*.)* 

СОГЛАСОВАНО:

Заведующий кафедрой « » *(*выпускающей направление*)* 

« »  $2011 \text{ r.}$ 

 *(*подпись*) (*Фамилия И*.* О*.)* 

#### 1. Цели и задачи дисциплины (модуля)

Целью и задачей преподавания дисциплины являются: формирование базовых навыков и умений в области разработки и использования компьютерно-ориентированных алгоритмов решения разнообразных оптимизационных задач, возникающих в процессе принятия управленческих решений и при создании систем поддержки принятия решений.

#### 2. Место дисциплины в структуре ООП

#### 2.1. Цикл, к которому относится дисциплина

Б2.В.3. Математический и естественнонаучный. Вариативная часть. Профильная дисциплина (обязательная).

#### 2.2. Требования к «входным» знаниям, умениям и владениям, необходимым при освоении дисииплины

Из курса «Программирование» студенты должны

- знать современные принципы алгоритмизации, структуру программы, базовые типы данных, управляющие конструкции языка, правила оформления программного кода;

- уметь применять приемы и методы программирования, осуществлять компиляцию и выполнение программы; анализировать программу на предмет эффективности человекомашинного взаимодействия, оптимальности программного решения;

- владеть навыками разработки и отладки программ на языках высокого уровня, навыками оптимизации программного кода.

Из курса «Численные методы» студенты должны

- знать современные принципы алгоритмизации и структуру программ, реализующих основные численные методы;

- уметь применять методики эффективного программирования для численного решения стандартных задач вычислительной линейной алгебры (ВЛА);

- владеть навыками программирования численных методов для задач ВЛА и навыками проведения серий вычислительных экспериментов для их тестирования.

### 2.3. Дисциплины и практики, для которых освоение дисциплины необходимо как предшествующее

Б2.В.1 - «Теория систем и системный анализ»

#### 3. Компетенции студента, формируемые в результате освоения учебной дисциплины, и ожидаемые результаты

#### Процесс изучения дисциплины направлен на формирование следующих компетенций:

- способность к формализации в своей предметной области с учетом ограничений используемых методов исследования (ПК-2);

- готовность к использованию методов и инструментальных средств исследования объектов профессиональной деятельности (ПК-3);

- готовность обосновать принимаемые проектные решения, осуществлять постановку и выполнение экспериментов по проверке их корректности и эффективности (ПК-4);

- умение применять основы информатики и программирования к проектированию, конструированию и тестированию программных продуктов (ПК-10)

- готовность к кооперации с коллегами, работе в коллективе (ОК-3).

В результате изучения дисциплины студент должен:

-знать современные принципы алгоритмизации и структуру программ, реализующих базовые численные методы исследования операций;

-уметь применять методики эффективного программирования для численного решения традиционных задач ИО (задачи линейного программирования - ЛП-задачи);

-владеть навыками программирования численных методов исследования операций, включая навыки тестирования разработанных своими силами (оригинальных) программ в сравнении с решениями этих же задач, получаемыми от готовых универсальных программных средств (Excel или Matlab) или специализированных генераторов оптимальных решений (для ЛП-задач рекомендуется SimplexWin.exe).

## 4. Структура и содержание учебной дисциплины

#### 4.1. Распределение видов и часов занятий по семестрам

Таблина 1

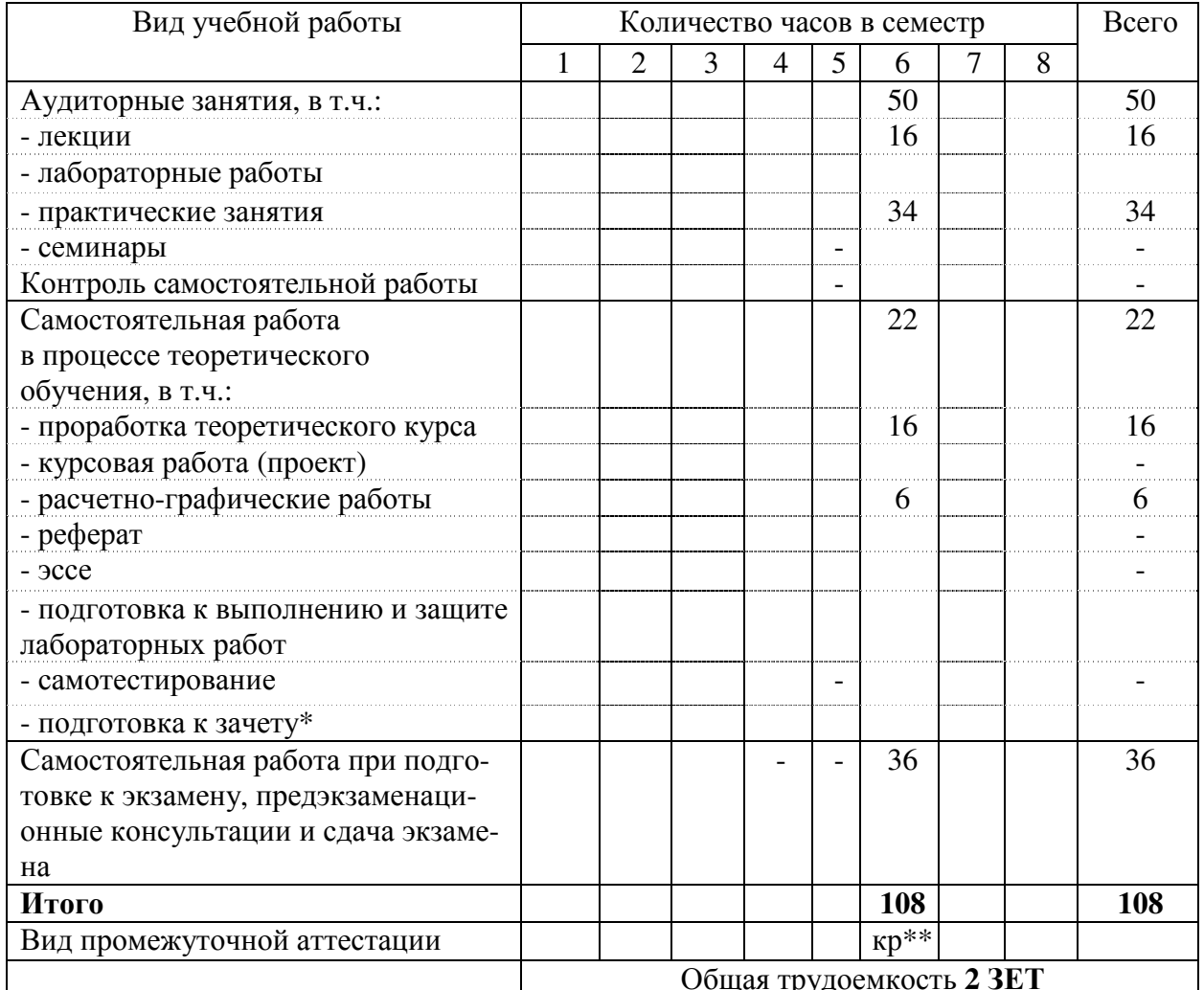

Распределение видов и часов занятий по семестрам

\*включая сдачу \*\*контрольные работы (3: на 5-й, 10-й и 15-й неделях семестра)

#### 4.2. Тематический план изучения дисциплины

## Тематический план изучения дисциплины

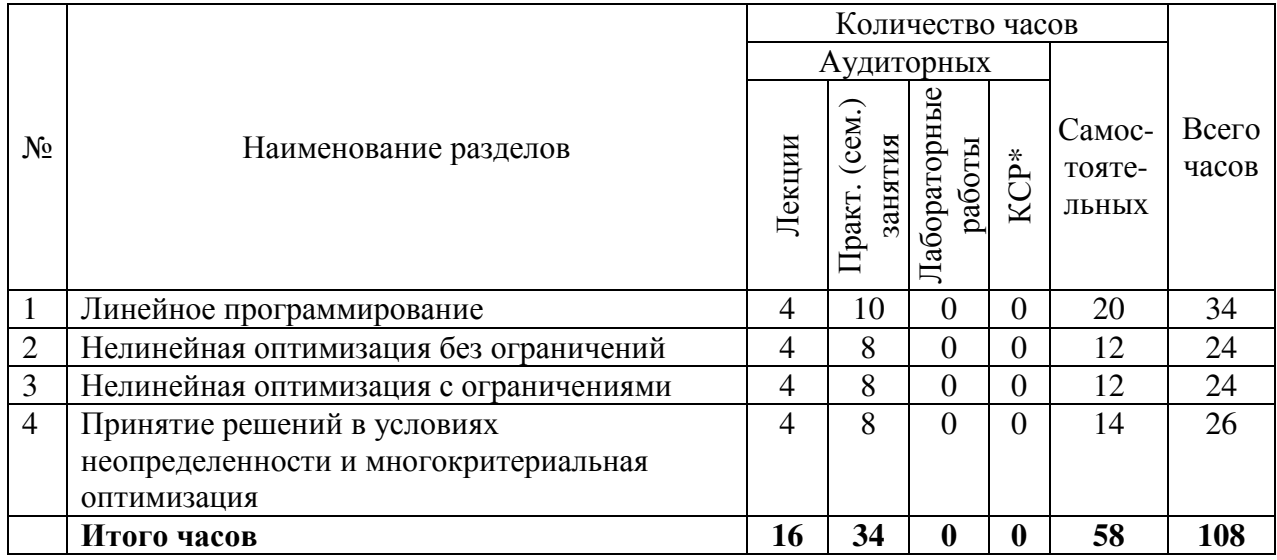

\* КСР – контроль самостоятельной работы

## *4.3.* Теоретический курс

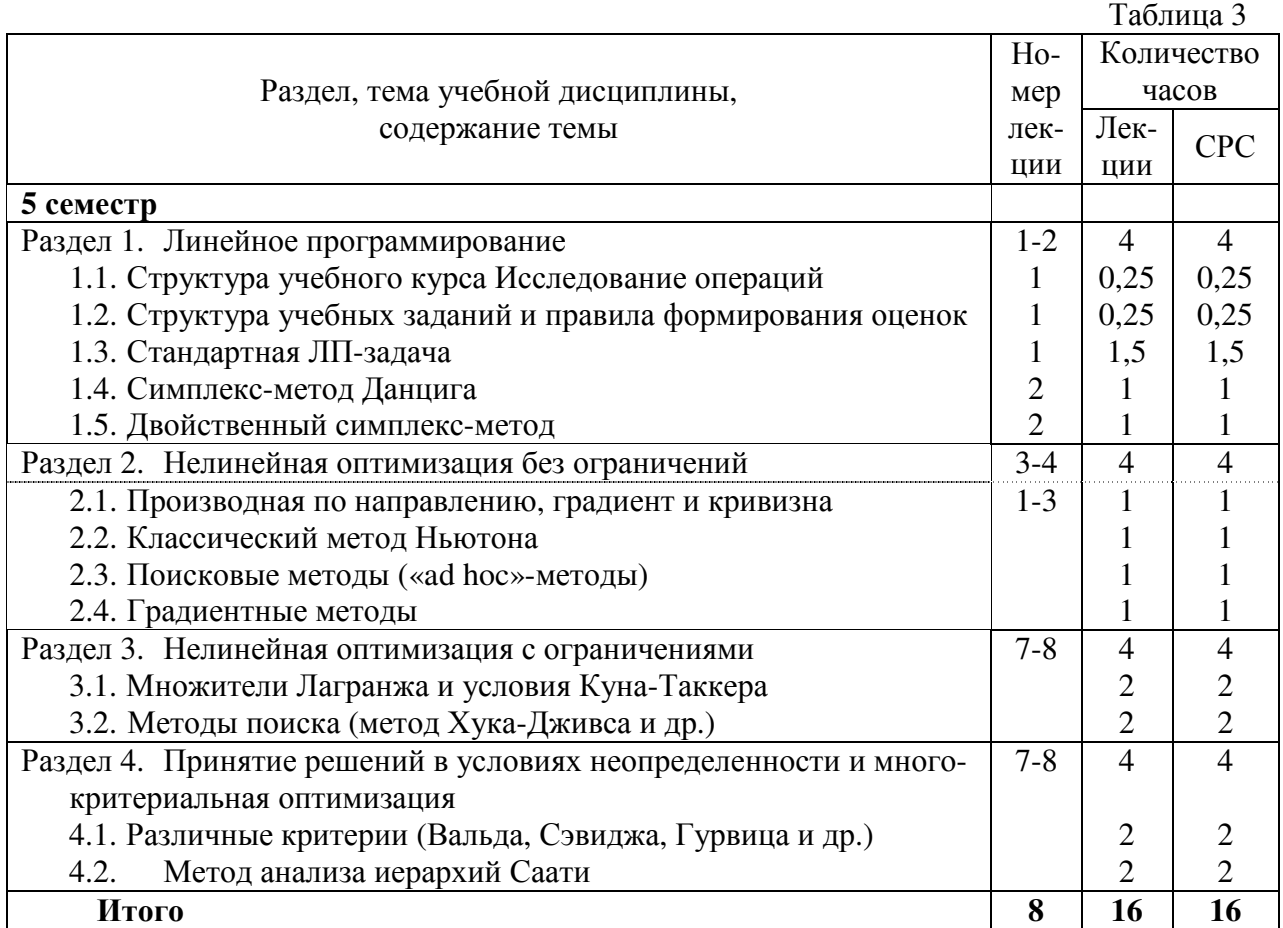

## *4.4.* Практические *(*семинарские*)* занятия

| Номер<br>практ.<br>занятия | Наименование темы<br>практического занятия | Номер<br>раздела,<br>тема<br>ДИСЦИПЛИНЫ | Формы<br>контроля выполнения<br>работы | Объем в<br>часах |                             |
|----------------------------|--------------------------------------------|-----------------------------------------|----------------------------------------|------------------|-----------------------------|
|                            |                                            |                                         |                                        | Ауди             | <b>CPC</b>                  |
|                            |                                            |                                         |                                        | тор-<br>ных      |                             |
|                            | Линейное программирование                  |                                         | $CKP^*$ No <sub>1</sub>                | 10               | $\mathcal{D}_{\mathcal{L}}$ |
|                            | Нелинейная оптимизация без<br>ограничений  | $\overline{2}$                          | $CKP^*$ No <sub>2</sub>                | 8                | $\mathcal{D}_{\mathcal{L}}$ |
|                            | Нелинейная оптимизация с<br>ограничениями  | 3                                       | $CKP^*$ No 3                           | 8                | $\mathcal{D}$               |
|                            | Принятие решений в условиях                | $\overline{4}$                          |                                        | 8                | $\mathcal{D}_{\cdot}$       |
|                            | неопределенности и                         |                                         |                                        |                  |                             |
|                            | многокритериальная                         |                                         |                                        |                  |                             |
|                            | оптимизация                                |                                         |                                        |                  |                             |
|                            | <b>ИТОГО</b>                               | 1-4                                     | три СКР**                              | 34               | 6                           |

Распределение часов на практические занятия

\*СКР = самостоятельная контрольная работа

## • Примерная тематика контрольных работ

Контрольная работа №**1**. Симплекс-метод решения задачи ЛП при известном базисном допустимом решении.

ЦЕЛЬ РАБОТЫ: Ознакомление с представлением и решением задач ЛП симплексметолом.

ПОРЯДОК ВЫПОЛНЕНИЯ РАБОТЫ: Дома: Решить задачу ЛП из интерактивного учебного пособия (см. методические указания [1]).

МЕТОДИЧЕСКИЕ УКАЗАНИЯ: [1] И.В. Семушин, Е.Е. Курышова. Практикум по методам оптимизации. Компьютерный курс,: Учеб. пособие для вузов. - Ульяновск: УлГУ -2005.

[2] И.В. Семушин. Практикум по методам оптимизации. Компьютерный курс,: Учеб. пособие для вузов. – Ульяновск: УлГТУ. – 2003, 2005.

## Контрольная работа №**2**. Методы безусловной нелинейной оптимизации.

ЦЕЛЬ РАБОТЫ: Ознакомление с методами безусловной нелинейной оптимизации. ПОРЯДОК ВЫПОЛНЕНИЯ РАБОТЫ: Дома: Решить задачу из пособия (см. указания [1]). МЕТОДИЧЕСКИЕ УКАЗАНИЯ: [1] Электронное пособие «Методы оптимизации» на сайте http://staff.ulsu.ru/semoushin/.

Контрольная работа №**3**. Методы условной нелинейной оптимизации.

ЦЕЛЬ РАБОТЫ: Ознакомление с методами условной нелинейной оптимизации. ПОРЯДОК ВЫПОЛНЕНИЯ РАБОТЫ: Дома: Решить задачу из пособия (см. указания [1]). МЕТОДИЧЕСКИЕ УКАЗАНИЯ: [1] Электронное пособие «Методы оптимизации» на сайте http://staff.ulsu.ru/semoushin/.

## • Примерная тематика практических работ для практических занятий

Примечание**:** Указанные ниже темы используются преподавателем выборочно как задания на РГР- расчетно-графические работы в рамках плана практических занятий. Часть этой работы студент выполняет дома. В классе он докладывает о проделанной работе.

Практическая работа №**1** "Решение задач линейного программирования с использованием Microsoft Excel"

ЦЕЛЬ РАБОТЫ: Приобретение навыков решения задач линейного программирования (ЛП) в табличном редакторе Microsoft Excel.

ПОРЯДОК ВЫПОЛНЕНИЯ РАБОТЫ: 1. Для модели ЛП, соответствующей номеру варианта, найти оптимальное решение в табличном редакторе Microsoft Excel и продемонстрировать его преподавателю. 2. Оформить отчет по практической работе.

МЕТОДИЧЕСКИЕ УКАЗАНИЯ: Электронный учебник «Математические методы обработки информации» на сайте http://staff.ulsu.ru/semoushin/.

БАЛЛЫ за выполнение = 6.

Практическая работа №**2** "Решение одноиндексных задач линейного программирования с использованием Microsoft Excel"

ЦЕЛЬ РАБОТЫ: Приобретение навыков построения математических моделей одноиндексных задач ЛП и решения их в Microsoft Excel.

ПОРЯДОК ВЫПОЛНЕНИЯ РАБОТЫ: 1. Согласно номеру своего варианта выбрать условие задачи и построить ее модель. 2. Найти оптимальное решение задачи в Excel и продемонстрировать его преподавателю. 3. Оформить отчет по практической работе.

МЕТОДИЧЕСКИЕ УКАЗАНИЯ: Электронный учебник «Математические методы обработки информации» на сайте http://staff.ulsu.ru/semoushin/.

БАЛЛЫ за выполнение = 6.

Лабораторная работа №**3** "Двухиндексные задачи линейного программирования. Стандартная транспортная задача"

ЦЕЛЬ РАБОТЫ: Приобретение навыков построения математических моделей стандартных транспортных задач ЛП и решения их в Microsoft Excel.

ПОРЯДОК ВЫПОЛНЕНИЯ РАБОТЫ: 1. Согласно номеру своего варианта выбрать условие задачи и. построить модель задачи, включая транспортную таблицу. 2. Найти оптимальное решение задачи в Excel и продемонстрировать его преподавателю. 3. Оформить отчет по практической работе.

МЕТОДИЧЕСКИЕ УКАЗАНИЯ: Электронный учебник «Математические методы обработки информации» на сайте http://staff.ulsu.ru/semoushin/. БАЛЛЫ за выполнение = 6.

Практическая работа №**4** "Классический метод Ньютона".

ЦЕЛЬ РАБОТЫ: Изучить метод Ньютона.

ПОРЯДОК ВЫПОЛНЕНИЯ РАБОТЫ: 1. Согласно номеру своего варианта, выбрать функцию для минимизации. 2. Найти выражения градиента и матрицы Гессе для этой функции. 3. Начертить блок-схему алгоритма. 4. Выполнить минимизацию с помощью заданной программы. 5. Зафиксировать результаты счета (снять экранные формы). 6. Ответить на контрольные вопросы и оформить полный отчет по практической работе.

МЕТОДИЧЕСКИЕ УКАЗАНИЯ: Электронное пособие «Методы оптимизации» на сайте http://staff.ulsu.ru/semoushin/.

БАЛЛЫ за выполнение = 6.

Практическая работа №**5** "Метод Фибоначчи".

ЦЕЛЬ РАБОТЫ: Изучить метод Фибоначчи.

ПОРЯДОК ВЫПОЛНЕНИЯ РАБОТЫ: 1. Согласно номеру своего варианта, выбрать функцию для минимизации. 2. Найти выражения градиента и матрицы Гессе для этой функции. 3. Начертить блок-схему алгоритма. 4. Выполнить минимизацию с помощью заданной программы. 5. Зафиксировать результаты счета (снять экранные формы). 6. Ответить на контрольные вопросы и оформить полный отчет по практической работе.

МЕТОДИЧЕСКИЕ УКАЗАНИЯ: Электронное пособие «Методы оптимизации» на сайте http://staff.ulsu.ru/semoushin/.

БАЛЛЫ за выполнение = 6.

Практическая работа №**6** "Метод «золотого» сечения".

ЦЕЛЬ РАБОТЫ: Изучить метод «золотого» сечения

ПОРЯДОК ВЫПОЛНЕНИЯ РАБОТЫ: 1. Согласно номеру своего варианта, выбрать функцию для минимизации. 2. Найти выражения градиента и матрицы Гессе для этой функции. 3. Начертить блок-схему алгоритма. 4. Выполнить минимизацию с помощью заданной программы. 5. Зафиксировать результаты счета (снять экранные формы). 6. Ответить на контрольные вопросы и оформить полный отчет по практической работе.

МЕТОДИЧЕСКИЕ УКАЗАНИЯ: Электронное пособие «Методы оптимизации» на сайте http://staff.ulsu.ru/semoushin/.

БАЛЛЫ за выполнение = 6.

Практическая работа №**7** "Метод квадратичной интерполяции".

ЦЕЛЬ РАБОТЫ: Изучить метод квадратичной интерполяции.

ПОРЯДОК ВЫПОЛНЕНИЯ РАБОТЫ: 1. Согласно номеру своего варианта, выбрать функцию для минимизации. 2. Найти выражения градиента и матрицы Гессе для этой функции. 3. Начертить блок-схему алгоритма. 4. Выполнить минимизацию с помощью заданной программы. 5. Зафиксировать результаты счета (снять экранные формы). 6. Ответить на контрольные вопросы и оформить полный отчет по практической работе.

МЕТОДИЧЕСКИЕ УКАЗАНИЯ: Электронное пособие «Методы оптимизации» на сайте http://staff.ulsu.ru/semoushin/.

БАЛЛЫ за выполнение = 6.

Практическая работа №**8** "Метод кубической интерполяции".

ЦЕЛЬ РАБОТЫ: Изучить метод кубической интерполяции.

ПОРЯДОК ВЫПОЛНЕНИЯ РАБОТЫ: 1. Согласно номеру своего варианта, выбрать функцию для минимизации. 2. Найти выражения градиента и матрицы Гессе для этой функции. 3. Начертить блок-схему алгоритма. 4. Выполнить минимизацию с помощью заданной программы. 5. Зафиксировать результаты счета (снять экранные формы). 6. Ответить на контрольные вопросы и оформить полный отчет по практической работе.

МЕТОДИЧЕСКИЕ УКАЗАНИЯ: Электронное пособие «Методы оптимизации» на сайте http://staff.ulsu.ru/semoushin/.

БАЛЛЫ за выполнение = 6.

### Практическая работа №**9** "Метод Хука-Дживса".

ЦЕЛЬ РАБОТЫ: Изучить метод Хука-Дживса.

ПОРЯДОК ВЫПОЛНЕНИЯ РАБОТЫ: 1. Согласно номеру своего варианта, выбрать функцию для минимизации. 2. Найти выражения градиента и матрицы Гессе для этой функции. 3. Начертить блок-схему алгоритма. 4. Выполнить минимизацию с помощью заданной программы. 5. Зафиксировать результаты счета (снять экранные формы). 6. Ответить на контрольные вопросы и оформить полный отчет по практической работе.

МЕТОДИЧЕСКИЕ УКАЗАНИЯ: Электронное пособие «Методы оптимизации» на сайте http://staff.ulsu.ru/semoushin/.

БАЛЛЫ за выполнение = 6.

#### Практическая работа №**10** "Метод Нелдера-Мида".

ЦЕЛЬ РАБОТЫ: Изучить метод Нелдера-Мида.

ПОРЯДОК ВЫПОЛНЕНИЯ РАБОТЫ: 1. Согласно номеру своего варианта, выбрать функцию для минимизации. 2. Найти выражения градиента и матрицы Гессе для этой

функции. 3. Начертить блок-схему алгоритма. 4. Выполнить минимизацию с помощью заданной программы. 5. Зафиксировать результаты счета (снять экранные формы). 6. Ответить на контрольные вопросы и оформить полный отчет по практической работе.

МЕТОДИЧЕСКИЕ УКАЗАНИЯ: Электронное пособие «Методы оптимизации» на сайте http://staff.ulsu.ru/semoushin/.

БАЛЛЫ за выполнение = 6.

### Практическая работа №**11** "Метод наискорейшего спуска".

ЦЕЛЬ РАБОТЫ: Изучить метод наискорейшего спуска.

ПОРЯДОК ВЫПОЛНЕНИЯ РАБОТЫ: 1. Согласно номеру своего варианта, выбрать функцию для минимизации. 2. Найти выражения градиента и матрицы Гессе для этой функции. 3. Начертить блок-схему алгоритма. 4. Выполнить минимизацию с помощью заданной программы. 5. Зафиксировать результаты счета (снять экранные формы). 6. Ответить на контрольные вопросы и оформить полный отчет по практической работе.

МЕТОДИЧЕСКИЕ УКАЗАНИЯ: Электронное пособие «Методы оптимизации» на сайте http://staff.ulsu.ru/semoushin/.

БАЛЛЫ за выполнение = 6.

#### Практическая работа №**12** "Метод Давидона-Флетчера-Пауэлла".

ЦЕЛЬ РАБОТЫ: Изучить метод Давидона-Флетчера-Пауэлла.

ПОРЯДОК ВЫПОЛНЕНИЯ РАБОТЫ: 1. Согласно номеру своего варианта, выбрать функцию для минимизации. 2. Найти выражения градиента и матрицы Гессе для этой функции. 3. Начертить блок-схему алгоритма. 4. Выполнить минимизацию с помощью заданной программы. 5. Зафиксировать результаты счета (снять экранные формы). 6. Ответить на контрольные вопросы и оформить полный отчет по практической работе.

МЕТОДИЧЕСКИЕ УКАЗАНИЯ: Электронное пособие «Методы оптимизации» на сайте http://staff.ulsu.ru/semoushin/.

БАЛЛЫ за выполнение = 6.

## Практическая работа №**13** "Метод Флетчера-Ривса".

ЦЕЛЬ РАБОТЫ: Изучить метод Флетчера-Ривса.

ПОРЯДОК ВЫПОЛНЕНИЯ РАБОТЫ: 1. Согласно номеру своего варианта, выбрать функцию для минимизации. 2. Найти выражения градиента и матрицы Гессе для этой функции. 3. Начертить блок-схему алгоритма. 4. Выполнить минимизацию с помощью заданной программы. 5. Зафиксировать результаты счета (снять экранные формы). 6. Ответить на контрольные вопросы и оформить полный отчет по практической работе.

МЕТОДИЧЕСКИЕ УКАЗАНИЯ: Электронное пособие «Методы оптимизации» на сайте http://staff.ulsu.ru/semoushin/.

БАЛЛЫ за выполнение = 6.

#### Практическая работа №**14** "Модифицированный метод Хука-Дживса".

ЦЕЛЬ РАБОТЫ: Изучить модифицированный метод Хука-Дживса

ПОРЯДОК ВЫПОЛНЕНИЯ РАБОТЫ: 1. Согласно номеру своего варианта, выбрать функцию для минимизации. 2. Найти выражения градиента и матрицы Гессе для этой функции. 3. Начертить блок-схему алгоритма. 4. Выполнить минимизацию с помощью заданной программы. 5. Зафиксировать результаты счета (снять экранные формы). 6. Ответить на контрольные вопросы и оформить полный отчет по практической работе.

МЕТОДИЧЕСКИЕ УКАЗАНИЯ: Электронное пособие «Методы оптимизации» на сайте http://staff.ulsu.ru/semoushin/.

БАЛЛЫ за выполнение = 10.

Практическая работа №**15** "Метод Фиакко и Маккормика".

ЦЕЛЬ РАБОТЫ: Изучить метод Фиакко и Маккормика.

ПОРЯДОК ВЫПОЛНЕНИЯ РАБОТЫ: 1. Согласно номеру своего варианта, выбрать функцию для минимизации. 2. Найти выражения градиента и матрицы Гессе для этой функции. 3. Начертить блок-схему алгоритма. 4. Выполнить минимизацию с помощью заданной программы. 5. Зафиксировать результаты счета (снять экранные формы). 6. Ответить на контрольные вопросы и оформить полный отчет по практической работе.

МЕТОДИЧЕСКИЕ УКАЗАНИЯ: Электронное пособие «Методы оптимизации» на сайте http://staff.ulsu.ru/semoushin/.

БАЛЛЫ за выполнение = 12.

## 4.5. Лабораторный практикум

Этот вид учебной работы студента по данной дисциплине не предусмотрен.

Таблица 5

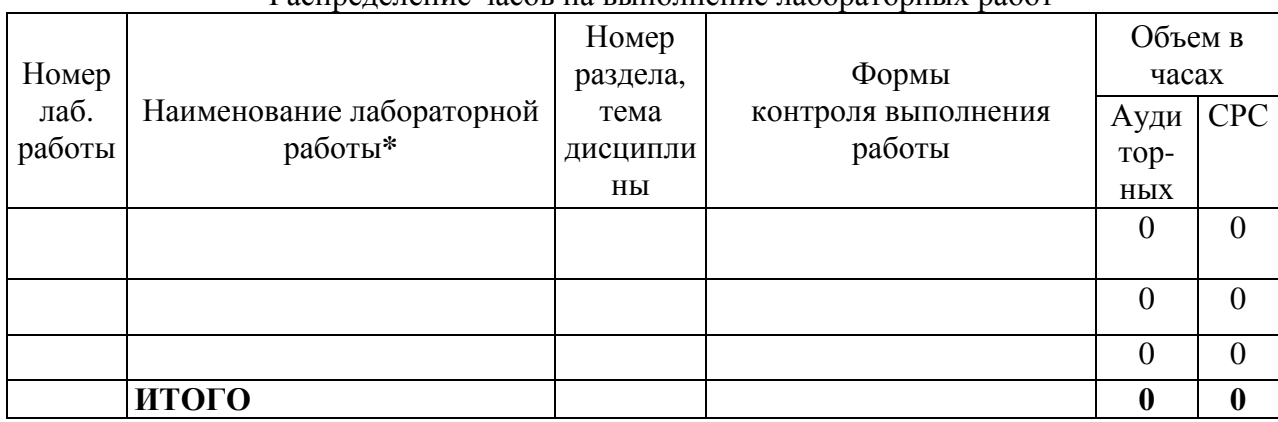

## Распреледение часов на выполнение лабораторных работ

#### 4.6. Курсовой проект (работа), реферат, расчетно-графические работы

Учебным планом направления 230700.62 «Прикладная информатика» эти виды учебной работы студента формально не предусмотрены. Элементы РГР (расчетнографических работ) неформально присутствуют в составе практических занятий, см. п.4.4, Таблина 4 и ниже неё описание этих элементов РГР.

#### 4.7. Самостоятельная работа студентов

Таблица 6

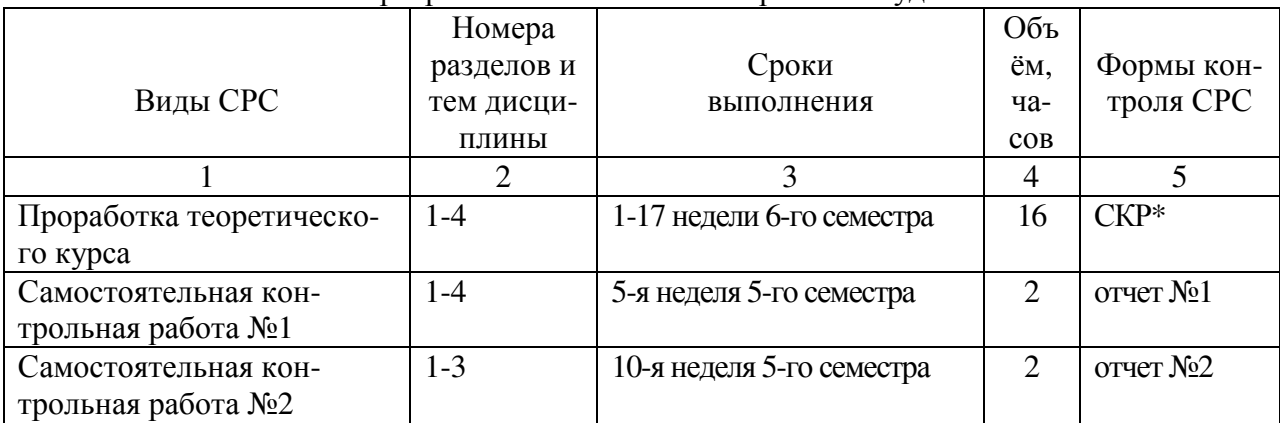

Программа самостоятельной работы студентов

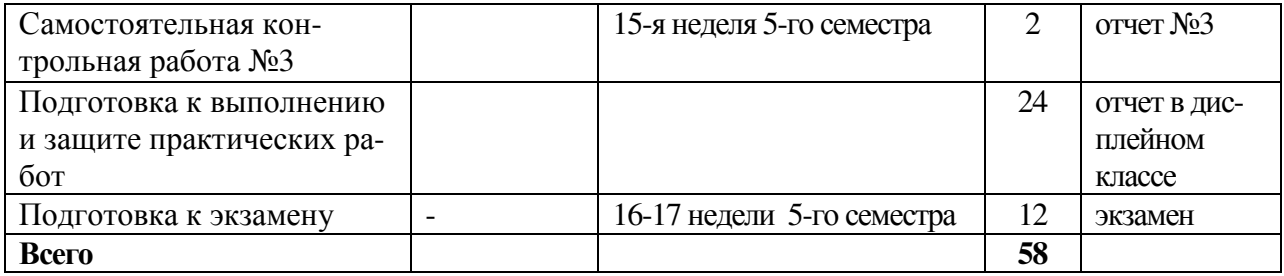

\*Примерная тематика самостоятельных контрольных работ приведена выше в п. 4.4.

### 4.8. Междисциплинарные связи с дисциплинами и практиками, для которых освоение данной дисциплины (модуля) необходимо как предшествующее

Таблина 7

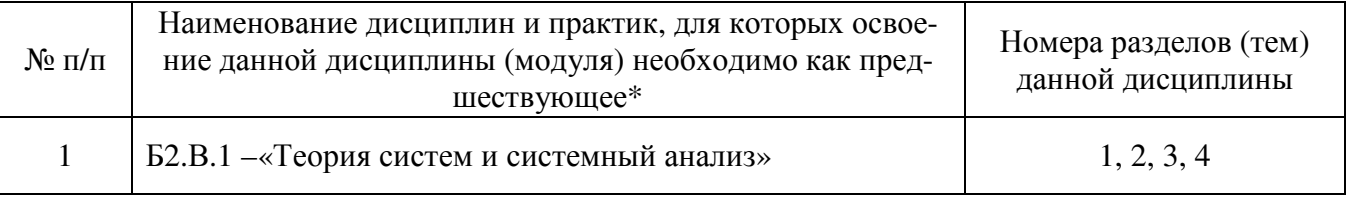

\* Берется из раздела 2.3 данной рабочей программы

#### 5. Активные и интерактивные формы проведения занятий

К интерактивным формам проведения занятий в данном курсе ИО относится лабораторный практикум, проводимый в компьютерных классах. В процессе выполнения лабораторных работ студент активно взаимодействует с преподавателем - уточняет (при необходимости) задание, обсуждает возможные пути решения задачи, консультируется в случае возникновения затруднений при решении поставленной задачи.

Сдача лабораторной работы осуществляется в форме собеседования, в ходе которого преподаватель определяет степень самостоятельности выполнения работы, глубину освоения студентом теоретического материала, способность применять эти знания для решения практических задач (разработки алгоритма, написания и отладки программ).

Доля занятий, проводимых в интерактивной форме, составляет 68 % от объема аудиторных занятий.

#### 6. Связь разделов дисциплины с формируемыми компетенциями

 $Ta5\pi ma$ 

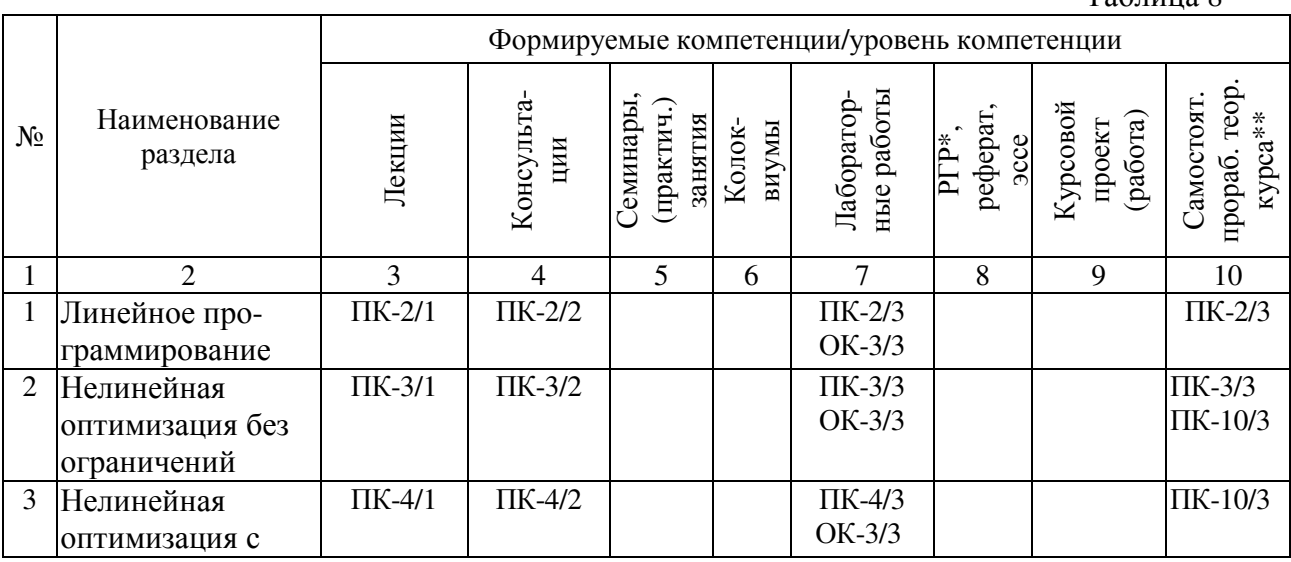

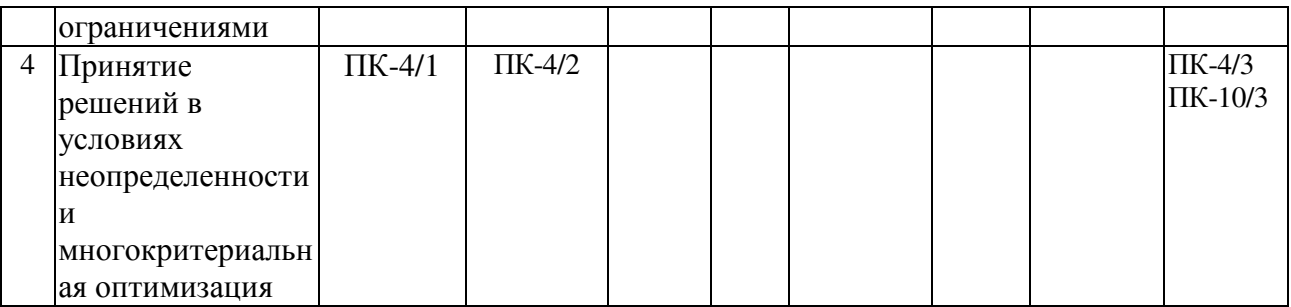

\* PГР - расчетно-графическая работа (см. п. 4.4), \*\* включая самотестирование Контроль выполнения указанных в табл. 8 видов учебной работы (оговоренный в табл. 2, 5 и 6), включая самостоятельные контрольные работы и экзамен по дисциплине, являются контролем достижения соответствующих уровней приведенных компетенций.

В приложении 1 к табл. 8 детализированы цели (задачи), которые достигают (решают) студенты, т.е. те компетенции, которые они формируют для себя, в результате освоения учебной дисциплины (по разд. 3).

## 7. Учебно-методическое и информационное обеспечение дисциплины

## 7.1. Перечень рекомендуемой литературы, Интернет-ресурсов и программного обеспечения

Основная литература (подробно объявлена на сайте кафедры ведущего преподавателя http://staff.ulsu.ru/semushin/ с возможностью скачивания):

- 1. Банди, Б. Основы линейного программирования / Б. Банди Пер. с англ. под ред. В. А. Волынского. М., Радио и связь, 1989. - 176 с.
- 2. Семушин И.В. Практикум по методам оптимизации Компьютерный курс: учеб. пособие для вузов / И. В. Семушин. - 3-е изд., перераб. и доп. - Ульяновск: УлГТУ.  $2005. - 146$  c.
- 3. Акулич, И. Л. Математическое программирование в примерах и задачах / И. Л. Акулич: Учеб. пособие для студ. вузов. – М.: Высш. шк., 1986. – 319 с. (2-е изд., испр. и доп. – М.: Высш. шк., 1993. – 336 с.)

Дополнительная литература (подробно объявлена на сайте кафедры ведущего преподавателя http://staff.ulsu.ru/semushin/ с возможностью скачивания):

- 4. Ларичев О.И. Теория и методы принятия решений.. М.: Логос, 2002.
- 5. Саати Т., Кернс К. Аналитическое планирование и организация систем. М.: Радио и связь, 1991.
- 6. Емельянов С.В., Ларичев О.И. Многокритериальные методы принятия решений. -М.: Знание, 1985.
- 7. Семушин, И. В., Курышова Е. Е. Практикум по методам оптимизации. Компьютерный (PDF-интерактивный) курс / И. В. Семушин. – Ульяновск: УлГУ, 2005. – 146 с.
- 8. Анфилатов В.С., Емельянов А.А., Кукушкин А.А. Системный анализ в управлении. – М.: Финансы и статистика. 2002.
- 9. Ашманов С. А. Линейное программирование. М.: Наука. Главная редакция физико-математической литературы, 1981. - 340 с.
- 10. Зайченко Ю. П. Исследование операций. Киев: Вища школа, 1975. . 320 с.
- 11. Черноруцкий И.Г. Методы оптимизации и принятия решений. СПб.: Лань, 2001.
- 12. Глухов В.В., Медникова М.Д., Коробко С.Б. Математические методы и модели для менелжмента. - СПб.: Лань, 2000.

#### Интернет-ресурсы:

1. Сайт ведущего преподавателя http://staff.ulsu.ru/semushin/

2. Бухвалова Вера Вацлавовна, СПбГУ, математико-механический факультет, доцент. Пакет прикладных программ FinPlus для решения задач линейного и квадратичного программирования (учебная версия).

http://www.edu.ru/modules.php?op=modload&name=Web\_Links&file=index&l\_op=visit& lid=79631 FinPlus - пакет для решения задач линейного и квадратичного программирования (учебная версия), написанный на VBA. Учебная версия пакета FinPlus используется в курсах по математическому программированию и финансовому моделированию. Выбор среды (Excel) и языка программирования (VBA) связан с тем, что именно Excel используется как основной инструмент в финансовых организациях. Возможности пакета и его отличие от другого подобного ПО описаны в руководстве пользователя. Прилагается архив разработки. Материал размещен в разделе "Методические разработки" образовательного математического сайта Exponenta.ru.

3. М.А.Тынкевич. Решение транспортной задачи методом Данцинга: Методические указания и задания к практическим занятиям.

http://www.edu.ru/modules.php?op=modload&name=Web\_Links&file=index&l\_op=visit& lid=76668 Приведены методические указания и задания к практическим занятиям по курсу "Экономико-математические методы", посвященные решению транспортной задачи методом Данцинга. Предназначены для студентов экономических специальностей.

4. Филькин Г.В. Транспортная задача: Текст лекции. - Шахты: ЮРГУЭС, 2006. - 10 с. http://www.edu.ru/modules.php?op=modload&name=Web\_Links&file=index&l\_op=visit& lid=76063 Приведен текст лекции по теме "Транспортная задача", предназначенный для студентов экономических специальностей очной, заочной и дистанционной форм обучения.

5. Модели и методы конечномерной оптимизации: Учебно-методический комплекс // Шевченко В.Н., Золотых Н.Ю., Городецкий С.Ю., Гришагин В.А., Коган Д.И. http://www.edu.ru/modules.php?op=modload&name=Web\_Links&file=index&l\_op=visit& lid=73513 Образовательный комплекс включает электронные учебники, программы практических и лабораторных занятий, презентации к лекциям и охватывает курсы "Линейное и целочисленное линейное программирование", "Нелинейное программирование и многоэкстремальная оптимизация", "Динамическое программирование и дискретная многокритериальная оптимизация". Материалы размещены на сайте лаборатории информационных технологий факультета вычислительной математики и кибернетики ННГУ.

6. М.А. Тынкевич, О.А. Бияков. Принятие решений в условиях неопределенности (теория игр и статистических решений): Методические указания и задания к практическим занятиям.

http://www.edu.ru/modules.php?op=modload&name=Web\_Links&file=index&l\_op=visit& lid=76672 Приведены методические указания и задания к практическим занятиям по курсам "Исследование операций в экономике" и "Экономико-математические методы", посвященные вопросам принятия решений в условиях неопределенности. Предназначены для студентов экономических специальностей.

7. M.А.Тынкевич, О.А.Бияков. Многошаговые процессы принятия решений (динамическое программирование): Методические указания и задания к циклу практических занятий.

http://www.edu.ru/modules.php?op=modload&name=Web\_Links&file=index&l\_op=visit& lid=76673 Приведены методические указания и задания к циклу практических занятий по курсам "Исследование операций в экономике" и "Экономико-математические методы", посвященные многошаговым процессам принятия решений. Предназначены для студентов экономических специальностей.

8. Исенбаева Е.Н. Симплекс-метод решения задачи линейного программирования: Методические указания к проведению практических занятий по курсу "Системный анализ". - Ижевск: Ижевский гос. техн. ун-т, 1999. - 14 с.

http://www.edu.ru/modules.php?op=modload&name=Web\_Links&file=index&l\_op=visit& lid=80731 Работа посвящена наиболее распространенному методу решения задачи линейного программирования (симплекс-методу). Сформулирован алгоритм решения задачи, который проиллюстрирован на примере, предложены варианты заданий. Методические указания предназначены для студентов, изучающих дисциплину "Системный анализ". Подготовлены на кафедре САПР ИжГТУ.

9. Р.Г.Стронгин, В.П.Гергель, С.Ю.Городецкий, В.А.Гришагин, М.В.Маркина. Современные методы принятия оптимальных решений: Учебно-методический комплекс. http://www.edu.ru/modules.php?op=modload&name=Web\_Links&file=index&l\_op=visit& lid=73507 Учебно-методический комплекс по курсу "Современные методы принятия оптимальных решений". Цели и задачи курса: Изучение новых фундаментальных подходов для анализа широкого класса задач принятия решений - задач многомерной многоэкстремальной оптимизации; Организация расширенного вычислительного практикума для углубленного освоения изучаемых моделей, методов и программных средств принятия решений. Представлены пояснительная записка к курсу, электронный учебник, план лабораторного практикума, презентация системы Visual Absolut. Материалы размещены на сайте лаборатории информационных технологий факультета вычислительной математики и кибернетики ННГУ.

10.Филькин Г.В. Линейное программирование: Текст лекций. - Шахты: ЮРГУЭС, 2006. - 21 с.

http://www.edu.ru/modules.php?op=modload&name=Web\_Links&file=index&l\_op=visit& lid=76062 Приведен текст лекций по линейному программированию, предназначенный для студентов экономических специальностей очной, заочной и дистанционной форм обучения.

11.Лутманов С.В. Линейные задачи оптимизации: Учебное пособие. Ч.1. Линейное программирование. - Пермь: Перм. гос. ун-т, 2004. - 128 с.

http://www.edu.ru/modules.php?op=modload&name=Web\_Links&file=index&l\_op=visit& lid=79219 В учебном пособии рассматриваются линейные задачи оптимизации в конечномерных пространствах, обычно называемые задачами линейного программирования. Приводятся основные типы прикладных задач линейного программирования, описывается графический и симплекс - методы их решения, развивается теория двойственности в линейном программировании и исследуется возможность применения линейного программирования в теории игр. Весь излагаемый материал поясняется на примерах, большинство из которых решены с применением пакета MATHEMATICA 4.2. Пособие предназначено для студентов, магистрантов и аспирантов математических специальностей, изучающих курсы, связанные с вопросами оптимизации. 12.Е.В. Буйная, М.А. Тынкевич. Симплексный метод решения оптимизационных задач: Методические указания и задания к практическим занятиям по курсу "Экономико-математические методы" для студентов экономических специальностей. http://www.edu.ru/modules.php?op=modload&name=Web\_Links&file=index&l\_op=visit& lid=76670 Приведены методические указания и задания к практическим занятиям по курсу "Экономико-математические методы", посвященные симплексному методу решения оптимизационных задач. Предназначены для студентов экономических специальностей.

#### Программное обеспечение

- 1. Операционная система WindowsXP
- 2. Браузер IE v.8 (или любой доступный)

3. Пакет офисных прикладных программ (MS Office 2007/2010 или OpenOffice 3.0 или более поздней версии)

4. Пакет прикладных программ FreePascal 2.2.2

5. FAR manager

8. Программные средства антивирусной защиты - антивирус Касперского, пакет PCSec.

9. Программные средства для работы с архивами документов - 7-zip 9.04 beta

10. Программа для просмотра документов в формате PDF - Adobe Reader 9.2

#### 7.2. Методические рекомендации (материалы) преподавателю

Этот курс предназначен дать студентам введение в основные методики, способы и модели, используемые в Исследовании операций (ИО), - предмете, который носит также ряд других названий: - Методы оптимальных решений (МОР) или Методы оптимизации в управлении (Optimization Methods in Management) или просто Наука управления (Management Science) или наука принятия решений (Decision Science).

ИО - это область прикладной математики, которая использует математические методы и компьютеры для принятия рациональных решений при решении разнообразных оптимизационных задач. Практически-ориентированные разделы ИО включают:

- 1. Модели линейного программирования
- 2. Сетевые молели оптимизации
- 3. Линейные модели оптимизации с целочисленными переменными
- 4. Нелинейные модели оптимизации
- 5. Эволюционные решатели оптимизационных задач
- 6. Принятие решений при многих критериях
- 7. Принятие решений в условиях неопределенности
- 8. Имитационное моделирование оптимизационных задач
- 9. Модели управления запасами
- 10. Модели с очередями (систем массового обслуживания)
- 11. Модели планирования проектной деятельности

12. Регрессионные и прогностические модели

Этот список фундаментально отражен в учебнике

Practical Management Science: Spreadsheet Modeling and Applications. Wayne L. Winston, S. Christian Albright, Thomson Learning, 2001.

Отсюда для предлагаемого курса ИО выбраны пункты 1, 3 (транспортные модели), 4 и 6. Большего не позволяет выделенный объем часов.

Большинство методов ИО требует использования компьютерных программ для решения больших и сложных проблем промышленности, бизнеса, науки и техники, а также организационного управления, т.е. во многих сферах человеческой деятельности. В предлагаемом курсе рассматриваются детерминистские проблемы, - исходные данные и ожидаемые результаты известны с определенностью (разделы 1-3) и некоторые модели с неопределенностью (раздел 4). Практическая оптимизация решения является главной целью. Для представления исходных данных и решения задач рекомендовано использовать  $Ex$ cel или Matlab. Для индивидуальной тренировки алгоритмов решения задач линейного программирования рекомендовано интерактивное компьютерное учебное пособие - Семушин И.В., Курышова Е.Е. Практикум по методам оптимизации. Компьютерный (интерактивный) курс / И. В. Семушин. - Ульяновск: УлГТУ, 2005. В качестве генератора решений ЛП-задач рекомендуется SimplexWin.exe.

#### 7.3. Методические рекомендации студентам

Мы живем в высокотехнологичном мире, в котором компьютер с каждым днем становится все более неотъемлемой частью. К тому же, наше общество все больше зависит от математики. Любая проблема решается лучше, если для нее найдена или построена подходящая (удовлетворительная, т.е. адекватная) математическая модель. При том, что для этого может потребоваться различный объем математических знаний, каждому, кто берется решать математически ориентированные проблемы, необходимо иметь навыки аналитического мышления.

Допустим, вы этим обладаете и смогли придать задаче математическую форму, т.е. дали правильную математическую постановку задачи; вопрос заключается в том, существует ли для этой задачи оптимальное решение и можно ли его найти? Действительность такова, что множество задач, для которых оптимальное решение существует и может быть найдено в конечной аналитической форме и без вмешательства человека, невелико. Человеку нужно, прежде всего, понять, к какому классу уже существующих в науке моделей принадлежит задача, пришедшая к нему из реальной жизни. Часто этот вопрос оказывается наиболее сложным. Для этого вы изучаете, в частности, этот предмет - Исследование операций.

Большинство задач ИО требует численных методов для отыскания оптимального решения. При этом процесс решения часто оказывается многошаговым, и человеку надо иметь разумную (желательно - оптимальную) стратегию принятия решений для каждого шага. Другой особенностью этой области знания является то, что «наилучшего» численного метода оптимизации обычно не существует, так как для одних задач лучше работает один метод, в то время как для других - другой метод. Понять и обосновать, какой же метод выбрать как лучший, можно лишь проводя вычислительные эксперименты с различными методами и для различных задач и условий. Для этого нужно уметь осознанно планировать вычислительные эксперименты, понимать и правильно программировать численные методы оптимизации и эффективно использовать возможности современной вычислительной техники.

Таким образом, безусловно, каждому из вас потребуется умение преодолевать три сложных барьера:

- 1. Переходить от вербальной постановки задачи к ее математической формулировке
- 2. Переходить от математической модели задачи к численному методу её решения и
- 3. Переходить от численного метода к инструменту решателю задачи.

«Решатель» – это, прежде всего, ваша голова, но все-таки чаще – компьютер. Вы должны уметь «заставить» компьютер делать всю вычислительную работу по правилам того метода, который знает ваша голова.

Таким образом, вам нужна хорошая компьютерная подготовка, чтобы выжить на рынке труда и успешно функционировать среди грамотных компьютерных пользователей. Было бы образовательным преступлением получить диплом выпускника университета и не иметь этих навыков хотя бы на удовлетворительном уровне. В конце концов, для этого вы и посещаете курсы информатики, программирования, численных методов и данный курс исследования операций.

Курс ИО способствует приобретению необходимых знаний, умений и навыков, давая богатый набор индивидуальных заданий. Эти задания отличаются тем, что они всегда имеют своим существенным этапом вашу личную компьютерную реализацию изучаемых методов, тем самым закрепляя и актуализируя знание теории.

В этом курсе мы преследуем три конкретные цели для студентов:

Студенты научатся обосновывать положения математической теории и численных методов оптимизации, т.е. разовьют навыки аналитического мышления. Эти навыки будут проверены посредством финального (устного) зачета.

Студенты увидят, как математика и компьютеры применяются к проблемам реального мира, т.е. научатся решать оптимизационные задачи. Эти умения будут проверены посредством семестровых контрольных работ, которые мы рассматриваем как часть распределенного по времени «экзамена» (в данном курсе – зачета, так как экзамен не предусмотрен).

Студенты приобретут реальный опыт использования готовых программных средств (вариант 1), а также могут приобрести опыт разработки собственных компьютерных программ высокого (почти профессионального) уровня посредством написания, отладки и многочисленных прогонов своих программ (вариант 2). Любой из этих вариантов приобретенного опыта будет проверен посредством выполнения домашних заданий на лабораторные работы, При этом вариант 2 по своей значимости можно трактовать как учебные программные проекты.

#### *7.4.* Формы и методика текущего*,* промежуточного и итогового контроля

Формы контроля лабораторных занятий приведены в таблице 5.

Формы контроля проработки лекционного материала по конспектам и учебной литературе (в том числе решения примеров и задач, включенных в лекционный курс), изучение тем и отдельных вопросов теоретического курса, запланированных для самостоятельного освоения, подготовки к выполнению и защите лабораторных работ, и подготовка к зачету приведены в таблице 6.

Примечание. Термин «Экзамены» ниже употребляется в обобщённом, условном смысле слова как распределенная по семестру форма отчетности, а не в узком (как вид итоговой отчетности). В вашем учебном курсе в качестве итогового вида отчетности установлен ЗАЧЕТ. Оценка «ЗАЧТЕНО» приравнивается к любой положительной оценке по числу набранных баллов (см. подробнее ниже). Соответственно, оценка «НЕ ЗАЧТЕНО» приравнивается к неудовлетворительной оценке по числу набранных баллов.

#### • Выставление финальной оценки

Ваша оценка есть взвешенное среднее посещаемости (**A**), домашней работы (**H**) и экзаменов (**E**), где под "экзаменами" (см. подробнее ниже) понимается учет не только финального зачета (до сессии), но и контрольных работ в течение семестра:

 **5 % -** посещаемость**.** Этот вес действует только в случае, если вы посещаете занятия. Если вы пропускаете занятия, этот вес прогрессивно возрастает (см. ниже).

Вы можете получить **"**неуд**"** исключительно в результате низкой посещаемости **!** 

**30 % -** домашняя работа**.** 

**65 % - «**экзамены**».** 

Таким образом, итоговая оценка (final grade, FG) вычисляется по правилу:

#### **FG = 0.05 A + 0.30 H + 0.65 E**

где каждая составляющая:

 **attendance (посещаемость),** 

 $H =$  homework (домашняя работа) и

 $E =$  exams («экзамены»)

выражается целым числом не выше 100 баллов.

Эта итоговая оценка затем отображается на стандартную шкалу оценок:

**86 - 100 = "**отлично**"** 

 **71 - 85 = "**хорошо**"** 

 **56 - 70 = "**удовлетворительно**"** 

 **0 - 55 = "**неудовлетворительно**"** 

Оценка «ЗАЧТЕНО» приравнивается к любой положительной оценке по числу набранных баллов. Соответственно, оценка «НЕ ЗАЧТЕНО» приравнивается к неудовлетворительной оценке по числу набранных баллов.

Пример:

Иван С. Студент имеет следующие баллы:  $A = 90$ ,  $H = 87$ ,  $E = 83$ . Тогда 0.05 х 90 + 0.30 х 87 + 0.65 х 83 = 84.6 Следовательно, Иван заработал "хорошо", т.е. «ЗАЧТЕНО» Пожалуйста**,** имейте в виду**,** что оценки зарабатываются **!**

Мы оставляем за собой право дать своего рода "плюс-минус дельта", если студент имеет оценку на границе между оценками (т.е. 85, 70 или 55). Если студент имеет 90 или выше за посещаемость (A >= 90), сдал все домашние задания в установленный срок и проявил хорошее прилежание и т.д., тогда мы будем рассматривать возможность выставления ему следующей более высокой оценки. Если же студент не продемонстрировал указанные выше характеристики, возможность повышения оценки исключается. Мы не рассматриваем возможность повышения оценки, если до граничного значения не хватает хотя бы одного балла.

Для итоговой оценки мы используем "симметричное" округление: округляем вверх, если младшая цифра есть 5 или выше, и вниз, если она меньше пяти. При вычислении средней оценки за домашнюю работу и средней за экзамены соответствующие числа **H** и **E** округляются до ближайшей десятой и затем они умножаются на свои весовые коэффициенты 0.05 и 0.30; после сложения по формуле для **FG** финальная оценка округляется.

#### • Учет посещаемости **(A)**

Каждое учебное занятие, в том числе лекция, начинается с вашей росписи в явочном листе. Поставить свою роспись - ваша личная ответственность. Отсутствие росписи означает ваше отсутствие на занятии. Чтобы ваше отсутствие было расценено как уважительное, вы должны известить об этом преподавателя своевременно (т.е. в течение одной недели до или после занятия). Пожалуйста, оставьте телефонное сообщение на наш рабочий телефон (секретарю кафедры) или напишите преподавателю записку.

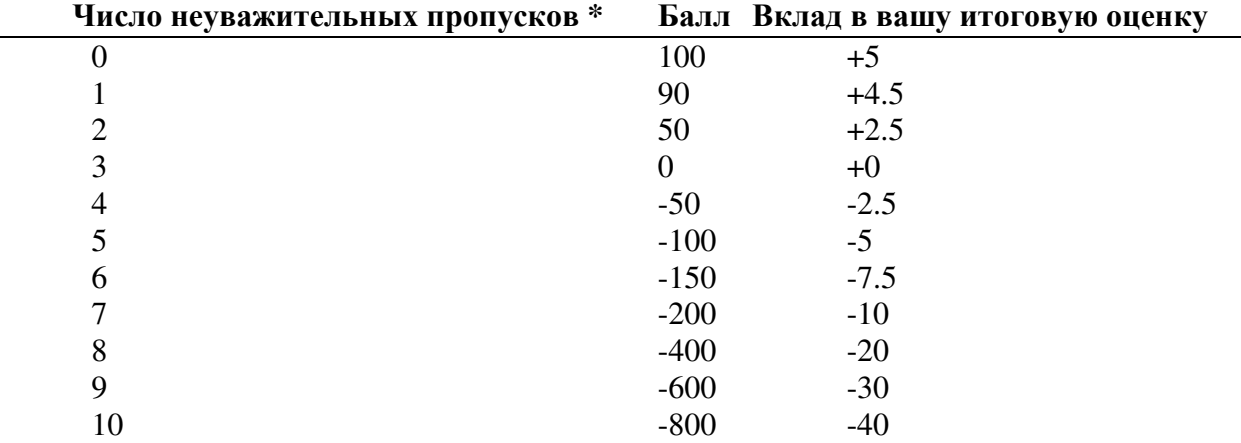

Ваша оценка за посещаемость **(A)** будет определяться по следующей шкале:

\* Неуважительный пропуск есть пропуск занятия, который не связан с болезнью, с семейной утратой или с факультетским мероприятием.

При числе неуважительных пропусков выше десяти у вас нет никакого шанса получить положительную итоговую оценку за весь курс.

Вы можете иметь максимум 8 уважительных пропусков. После этого все пропуски считаются неуважительными !

Если спортсмену необходимо пропустить занятие по уважительной причине, его тренеру следует известить об этом нас заранее в письменной форме. Если вы больны, позвоните на кафедру, чтобы нас об этом известили. Пропуск будет неуважительным, если нас не известят в течение одной недели вашего отсутствия. Мы предпочитаем, чтобы вы оставляли телефонное сообщение или передавали записку секретарю кафедры, нежели сообщали нам лично о ваших пропусках. Ваше сообщение должно содержать номер группы, день и время пропускаемого занятия, название предмета и, конечно, ваше имя.

#### • Домашняя работа **(H)**

Вам будет предложен ряд домашних заданий, которые – по нашему предположению – вы выполните и сдадите. Баллы за отдельные задания складываются и тем самым образуют **H**, т.е. оценку за этот вид вашей учебной работы. Любая сдача каждого домашнего задания позже установленного срока повлечет уменьшение вашей оценки **H** на 5 баллов. За каждое невыполненное задание в **H** поступает **0**.

По нашим курсам домашние задания обычно представляют собой задания на практические (расчетно-графические) работы. Вы найдете описание предлагаемых работ выше (см. разд. 4.4). Максимальное количество баллов **H**, которое можно заработать за всю домашнюю работу, составляет **100**. Эти **100** баллов мы разделяем определенным образом между общим числом выданных домашних заданий.

Мы выдаем на семестр задания из 15 практических (расчетно-графических) работ, при этом за выполненную безупречно и в полном объеме практическую работу №1 студент заработает **6** баллов, причем по срокам эта работа должна предшествовать всем последующим. Далее, за выполненную безупречно и в полном объеме практические работы с №*2* по № *13* студент заработает по **6** баллов, а за выполненную безупречно и в полном объеме практическую работу №*14* **10** баллов и за №*15* **12** баллов. Это максимально возможное число баллов за каждую практическую работу будет уменьшено, если защита данной работы студентом не отвечает всем требованиям, изложенным в учебном (методическом) пособии к практическим работам.

Преподаватель, ведущий практические занятия в дисплейном классе, назначит сроки сдачи практических работ и на каждом занятии всегда с готовностью поможет вам, если вы ясно сформулируете те конкретные вопросы, которые у вас возникли дома. Преподаватель поможет вам и всей аудитории, когда вы будете у доски рассказывать, как вы понимаете и как дома программируете тот или иной алгоритм.

• Экзамены **(E)** Этот термин надо здесь понимать условно как распределенный по всему семестру контроль, а не только устный экзамен во время сессии.

Ваша оценка за такие «экзамены», т.е. величина **E** в составе финальной оценки, определяемой по формуле

#### **FG = 0.05 A + 0.30 H + 0.65 E** ,

будет определена как равномерно взвешенное среднее результатов самостоятельных контрольных работ в течение семестра и устного ответа на экзамене во время экзаменационной сессии. При том, что контрольные работы письменно проверяют ваше умение решать задачи, устный экзамен есть проверка вашего знания основных положений теории, вашего умения обосновывать эти положения и делать из них логические выводы. В совокупности, эти (письменная и устная) части экзамена покрывают весь учебный курс. Для этого мы проводим три контрольные работы за семестр.

Все контрольные работы будут вам объявлены заранее - не позднее, чем за неделю. Если вы собираетесь пропустить контрольную работу (это должен быть уважительный пропуск), мы предпочтём, чтобы вы написали эту работу раньше назначенного срока. Если вы не сможете написать контрольную работу до назначенного срока, то примите все меры к тому, чтобы написать ее в течение недели после контрольного срока. По истечении недели после этого вы получите ноль. Вы также получите ноль за неуважительный пропуск контрольной работы. Написанные контрольные работы не переписываются.

Мы изменяем некоторые задания или делаем небольшие вариации в постановке зачетных вопросов по сравнению с теми, которые опубликованы в наших учебных пособиях, в предыдущем семестре или в этой рабочей программе и на сайте преподавателя. Об этом будет объявлено за две недели до контрольных работ и финального зачета.

#### • Академическая честность

Не хотелось бы в первый день занятий и в первой порции информации, которую мы вам сообщаем, мы обсуждали нечто негативное. Однако всегда есть люди, не столь честные, как другие, и настолько, что мы вынуждены пояснять, как будем действовать в этом случае.

За любую контрольную работу, зачет, программу или любой иной вид работы, который выполнен нечестно, вы получите ноль, и мы будем беседовать с вами. Если такая проблема случится во второй раз, мы направим вас к декану факультета, и вы снова заработаете ноль за этот вид работы. Если вопрос о нечестности возникнет в третий раз, то вы сразу заработаете "неуд" за весь предмет и снова будете отправлены к декану!

Что считается академической нечестностью или обманом? По общепринятому правилу, это - найти кого-то другого, кто сделает за вас вашу работу, и выдать ее за вашу собственную. Это также включает получение и оказание посторонней помощи на зачете, экзамене или во время контрольной работы (от соседа или от шпаргалки).

Наши зачеты и экзамены *-* это всегда закрытая книга*,* закрытый конспект*,* закрытый сосед и открытый ум*.* 

Если в этом правиле появятся какие-либо изменения, об этом будет объявлено заранее.

Не пользуйтесь шпаргалками. Они приносят больше вреда, чем пользы. Ваше сознание будет раздвоено между попыткой сформулировать ответ и попыткой утаить факт пользования шпаргалкой. Обнаружить такое раздвоенное сознание не составляет никакого труда. Вы будете обескуражены еще больше самыми простыми вопросами экзаменатора.

При выполнении домашних заданий приемлемо работать с кем-то еще, обсуждая трудные вопросы и помогая тем самым друг другу, но при этом вы должны сами делать свою работу. Например, при написании компьютерных программ вполне нормально - обсуждать синтаксис, детали задания или получать помощь по сообщениям об ошибке. Ненормально, если вы отдаете кому-то копию вашей программы. Неприемлемо, если кто-то другой пишет программу для вас. Недопустимо копировать работу предыдущего семестра.

В курсовых работах – вообще, в любых письменных работах – плагиатом является дословное копирование части чужих трудов, таких как чья-то статья, книга или энциклопедия, без использования кавычек и ссылки на источник. Обобщающие заключения и выводы, которые вы пишете, должны быть выражены вашими собственными словами.

Нечестность, когда она случается в домашней работе, не столь очевидна. Мы это вполне признаём. Но она так или иначе проявит себя на устном зачете или экзамене, так как ваш балл за домашнюю работу будет контрастировать с уровнем вашего ответа. Вы только навредите себе и ухудшите свое положение своей очевидной нечестностью.

Мы исходим из следующего бесспорно верного утверждения: Если за контрольную работу вы честно заработали высокий балл**,** то при ответе на устном зачете по этой теме вы даете ответ на хорошую оценку**.** И обратно: Если при ответе на устном зачете по этой теме вы НЕ даете ответа на хорошую оценку*,* то за контрольную работу по этой теме выНЕ вполне честно заработали высокий балл (например, списывали, решали не самостоятельно). То же самое справедливо и по отношению к лабораторным работам. Вообще: если нечестно заработанный балл за текущую семестровую работу будет таким образом обнаружен на устном зачете (или экзамене), то он будет заменён на тот более низкий балл, который вы показываете на устном зачете (или экзамене). Ведите себя честно по отношению к себе и преподавателю**, -** это достойно уважения**!**

## • Студенческий кодекс

Приличное поведение в аудитории. Примите все меры к тому, чтобы приходить на занятия вовремя. Но если вы опаздываете:

- Тихо займите ваше место.
- Для получения любого раздаточного материала (если он есть) дождитесь конца занятия.
- Не проходите на место перед передним рядом мест.
- Не спрашивайте разрешения войти и не извиняйтесь за опоздание.

Во время занятия:

- Не выходите произвольно из аудитории. Если есть крайняя необходимость выйти, спросите разрешения.
- Не хлопайте дверью.
- Поднимайте руку и ждите, когда на вас обратят внимание, перед тем как задать вопрос.
- Не разговаривайте в аудитории !!!!!
- Покидая место, уберите за собой и поставьте стул в исходное положение.

Путь к успеху.

- Приходите на занятие вовремя, принимайте в нем участие и ведите записи.
- Просматривайте задания до занятия.
- Проверяйте ваши записи после занятия.
- Вовремя выполняйте ваши задания.
- Не накапливайте задолженности по чтению учебных материалов, по домашней работе и в целом - по учебе.
- Выполняйте рекомендации по подготовке к контрольным работам и к финальному зачету (экзамену). Убедитесь, что вы можете решать типовые задачи и доказывать теоремы, которые во время лекций были отмечены как самостоятельные упражнения.
- Придерживайтесь твердой решимости добиться успеха!
- Если вам нужна помощь, получайте ее безотлагательно. Чем больше вы обращаетесь за консультацией к преподавателю, тем лучше вы себя проявляете. Уклонением от участия в работе на занятиях, непосещением консультаций или неподобающим поведением вы выставляете себя в невыгодном свете. Кого меньше знают в семестре, того больше спрашивают в конце, – и наоборот.
- Сохраняйте позитивное отношение.

Обратная связь. По окончании всего курса занятий заполните анонимно мой лист обратной связи. В нем вы можете отметить как положительные, так и отрицательные, на ваш взгляд, стороны моего преподавания.

Я периодически просматриваю свою гостевую книгу на моем сайте. Вы можете посылать мне через нее ваши кратко сформулированные мнения, направленные на улучшение учебного процесса или задавать вопросы по e-mail (см. на http://staff.ulsu.ru/semushin/).

#### 7.5. Примерный перечень вопросов экзамена

- 1. Численное решение ЛП-задачи симплекс-методом.
- 2. Организация вычислений в стандартном симплекс-методе.
- 3. Метол искусственной целевой функции.
- 4. Двойственный симплекс-метод. Организация вычислений в этом симплекс-методе.
- 5. Модифицированный (улучшенный) симплекс-метод.
- 6. Организация вычислений в модифицированном симплекс-методе.
- 7. Прямая и двойственная задачи линейного программирования.
- 8. Анализ устойчивости решения ЛП-задачи и особые случаи.
- 9. Нелинейные задачи решения уравнений и безусловной оптимизации с одной переменной.
- 10. Поисковые методы решения одного уравнения и безусловной оптимизации с одной переменной.
- 11. Метод Ньютона решения одного уравнения и оптимизации с одной переменной.
- 12. Методы первого порядка (градиентные) безусловной оптимизации.
- 13. Метол Ньютона решения систем нелинейных уравнений и безусловной оптимизации.
- 14. Критерий крайнего пессимизм.?
- 15. Критерий крайнего оптимизма.
- 16. Критерий нейтральной позиции.
- 17. Критерий относительного пессимизма (правило Сэвиджа).
- 18. Взвешенная позиция пессимизма-оптимизма (правило Гурвица).
- 19. Многокритериальная задача принятия решения.
- 20. Множество Парето и Парето-оптимальные решения.
- 21. Влияние выбора критерия на принимаемое решение.
- 22. Метод анализа иерархий (МАИ).
- 23. Иерархическая структура решаемой задачи в МАИ.
- 24. Построение матрицы сравнений.
- 25. «Индекс согласованности» и его практическое определение.
- 26. Шкала относительной важности.
- 27. Влияние приоритетов на принимаемое решение в МАИ.
- 28. Производная по направлению.
- 29. Градиент Кривизна целевой функции.
- 30. Формулировка и графическая интерпретация метода Ньютона.
- 31. Поисковые методы («ad hoc»-методы).
- 32. Градиентные методы.
- 33. Множители Лагранжа.
- 34. Условия Куна-Таккера
- 35. Метод Хука-Дживса.
- 36. Модифицированный метод Хука-Дживса.

#### 7.6. Критерии формирования экзаменационной оценки

Чтобы быть допущенным к экзаменам, студент должен получить оценку ЗАЧТЕНО по всем дисциплинам семестра. Последняя неделя семестра объявляется «зачётной» для которой деканат формирует расписание зачётов. Формирование итоговой экзаменационной оценки по данной дисциплине описано выше в разд. 7.4 Формы и методика текущего, промежуточного и итогового контроля. На зачетной неделе студентам будет объявлен результат их учебной работы в семестре, т.е. та оценка, которую они заработали перед началом экзаменационной сессии, согласно правилам разд. 7.4. Эту оценку мы называем предварительной экзаменационной оценкой.

В назначенное время проводится устный экзамен. На устном экзамене студент может улучшить ту предварительную оценку, с которой он подошел к экзамену во время сессии.

#### **8.** Материально**-**техническое обеспечение учебной дисциплины

Лекционные занятия проводятся в аудитории, оснащенной проектором. На компьютере преподавателя установлено программное обеспечение, указанное в разделе 7.1 данной рабочей программы. В ходе лекции преподаватель имеет возможность сопровождать изложение теоретического материала демонстрацией схем алгоритмов, численных примеров и решенных задач.

Лабораторный практикум проводится в компьютерном классе. Требования к программному обеспечению приведены в разделе 7.1 данной рабочей программы. Требования к аппаратному обеспечению следующие:

- 1. Персональный компьютер на платформе Intel (AMD или аналогичной)
- 2. Выделенный сервер на платформе Intel (AMD)
- 3. Локальная сеть
- 4. Средства телекоммуникации (концентраторы, коммутаторы, сетевые карты)

Используемые компьютерные и телекоммуникационные средства должны иметь подключение к сети Интернет.

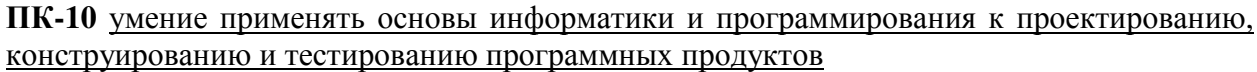

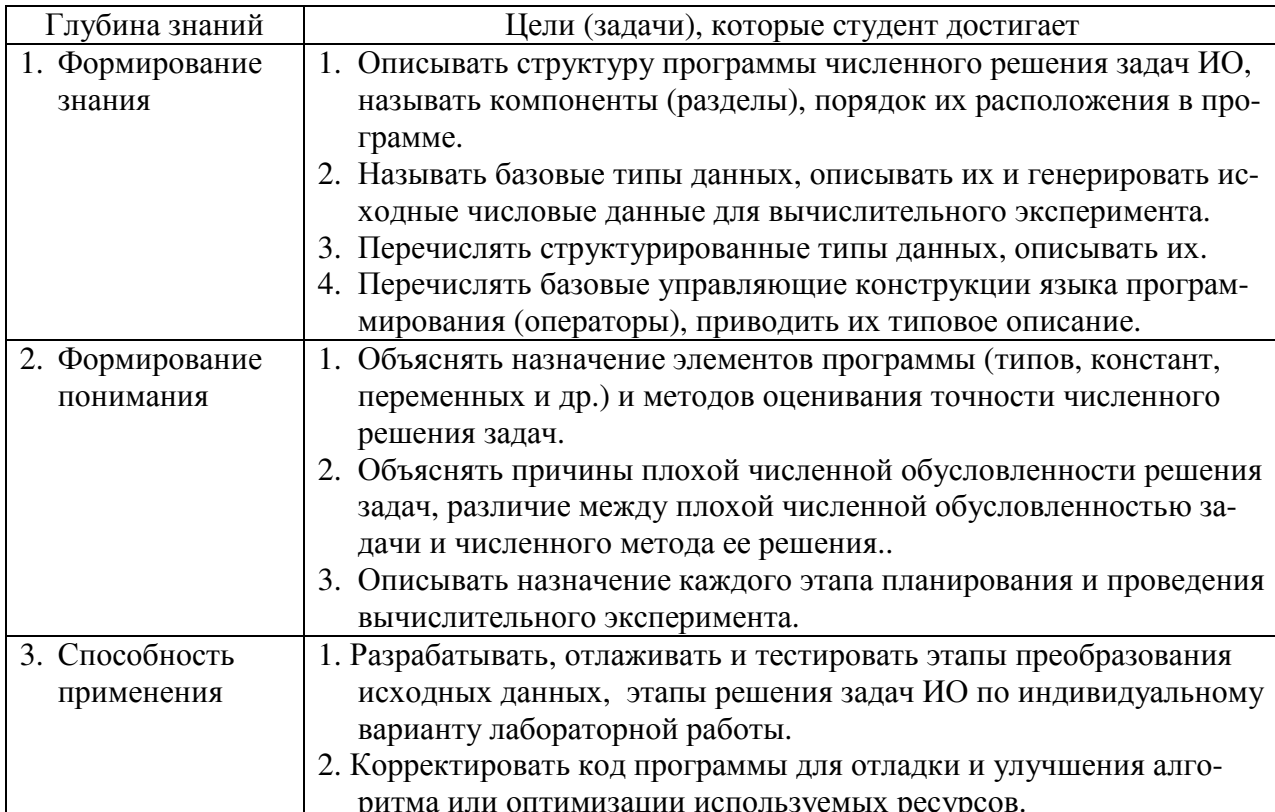

ПК-2 способность к формализации в своей предметной области с учетом ограничений используемых методов исследования<sup>1</sup>

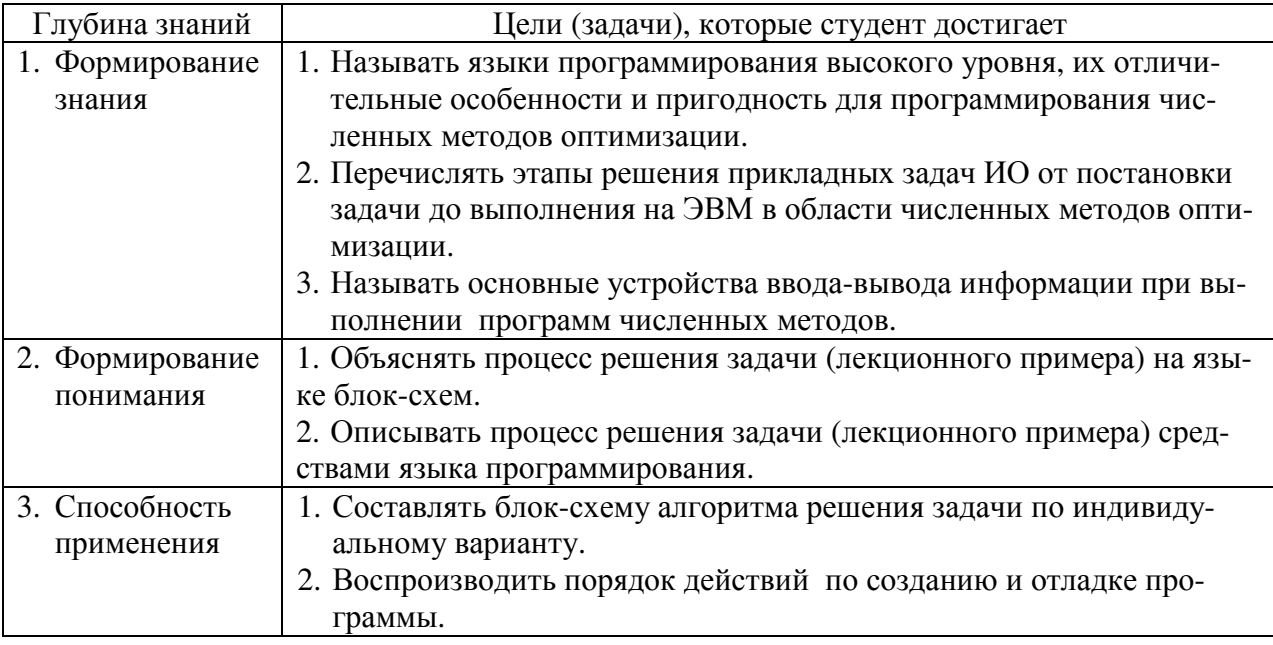

 $^{-1}$ Здесь и далее: подчеркиванием выделена часть компетенции, формируемая данной дисциплиной

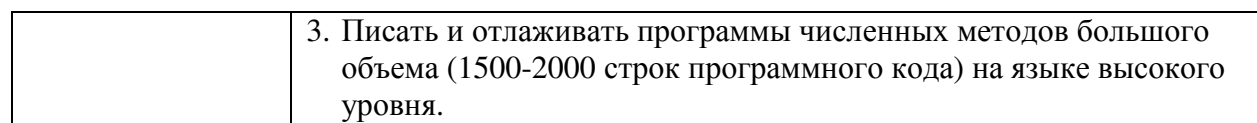

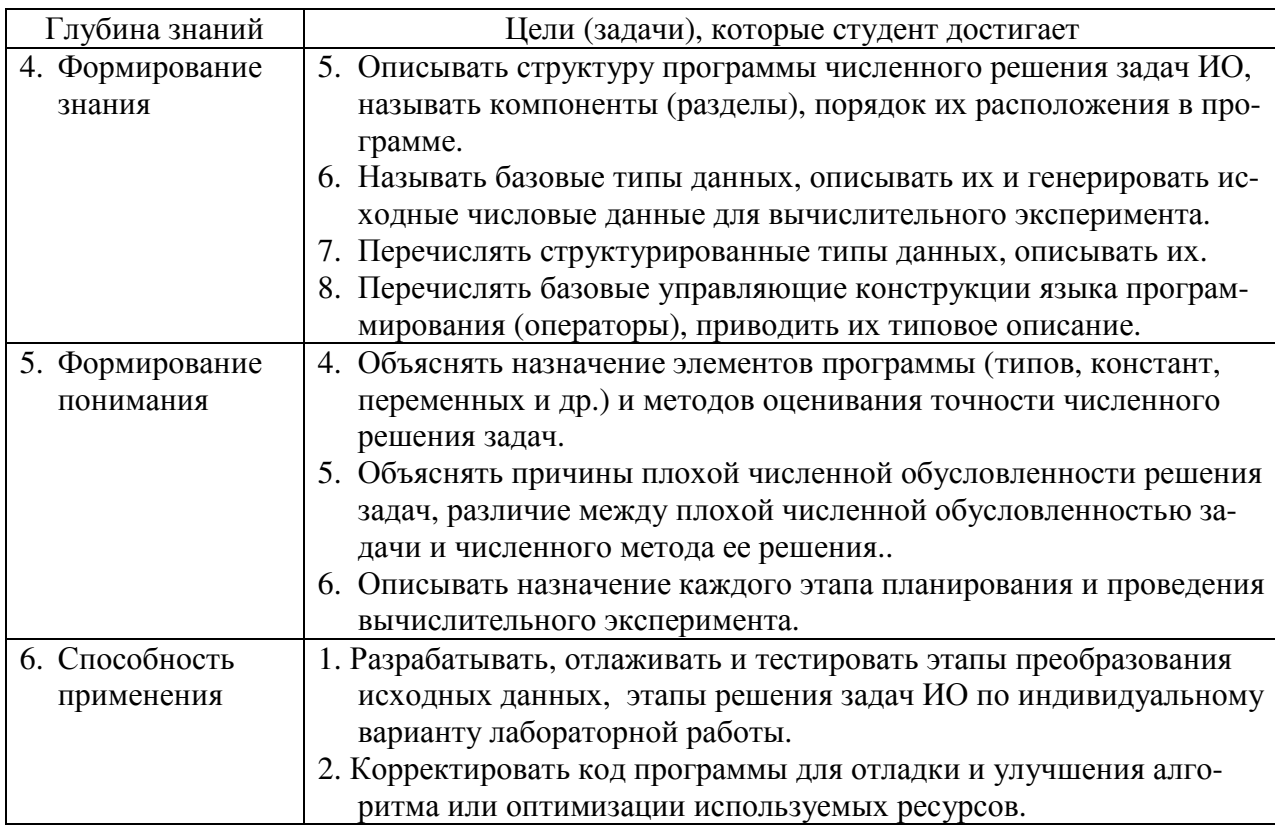

ПК-4 готовность обосновать принимаемые проектные решения, осуществлять постановку и выполнение экспериментов по проверке их корректности и эффективности

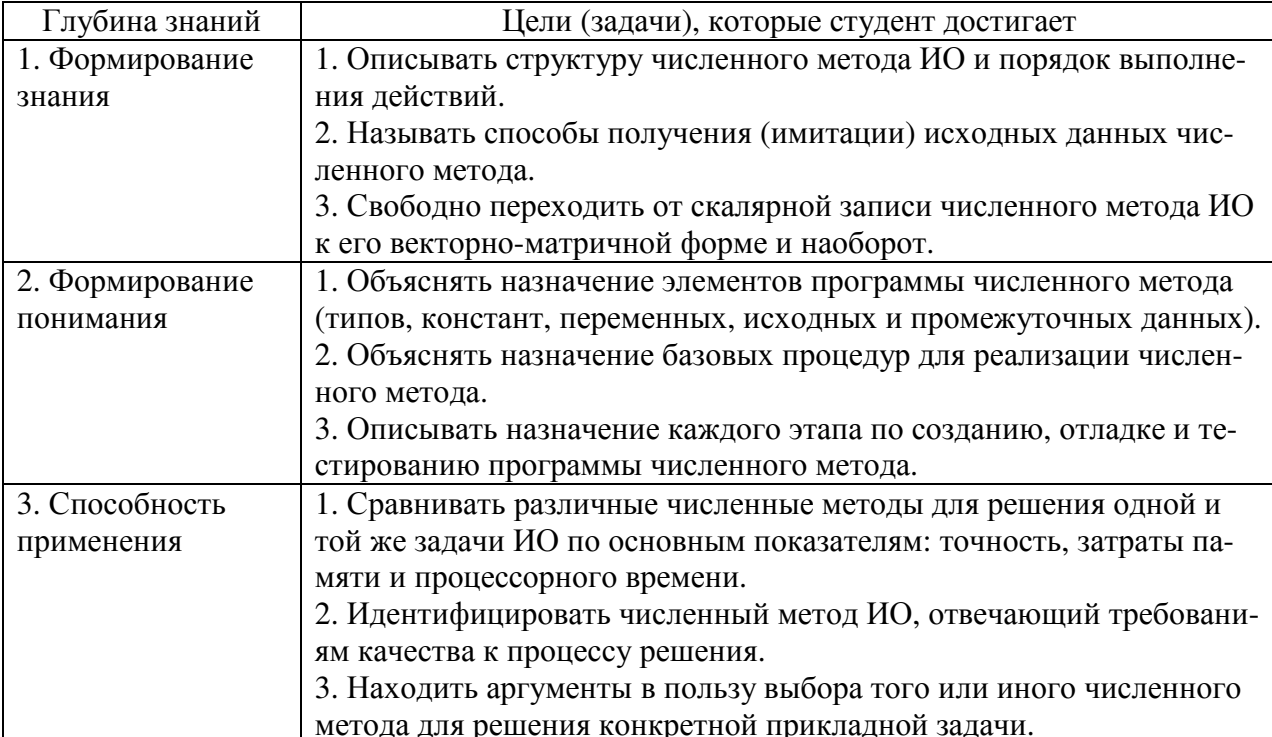

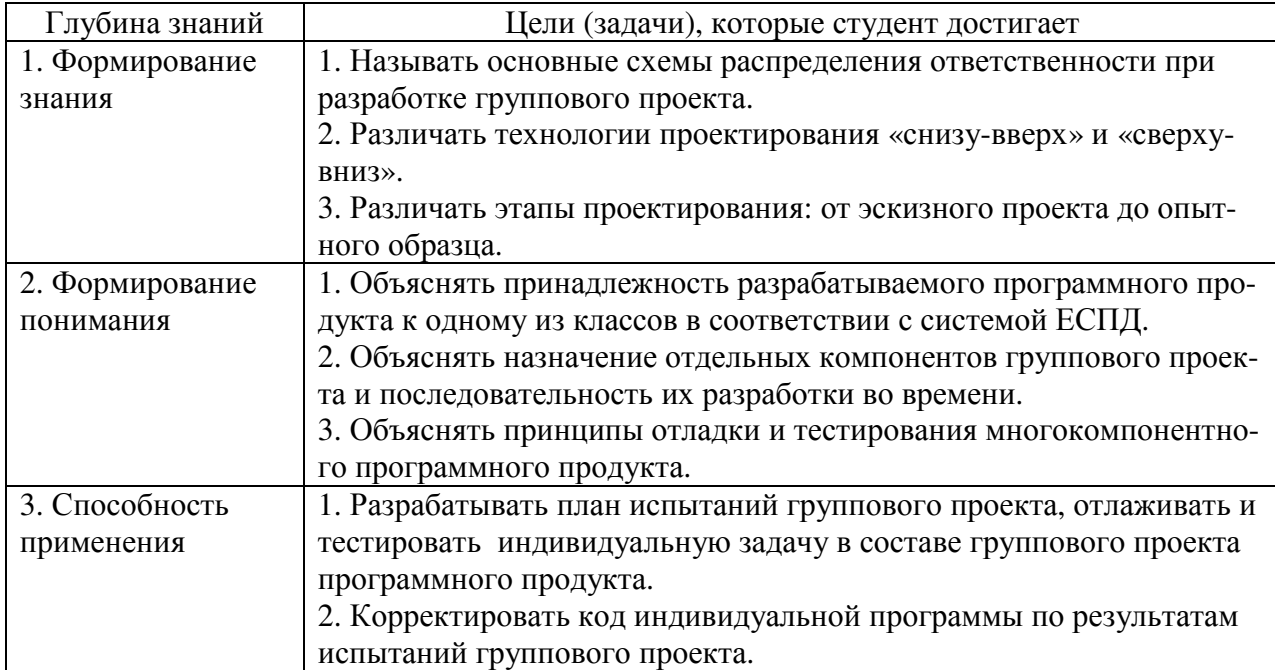